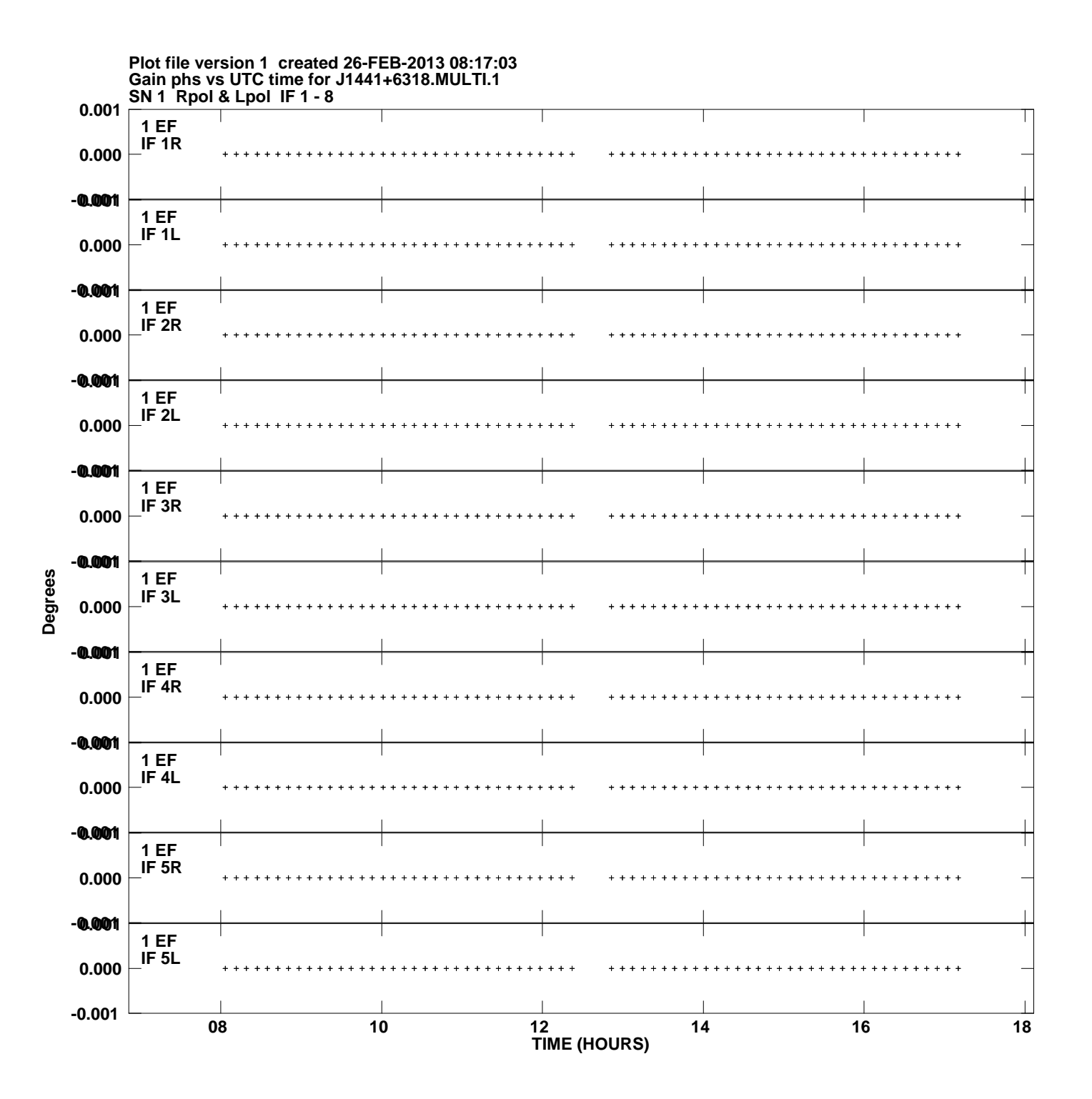

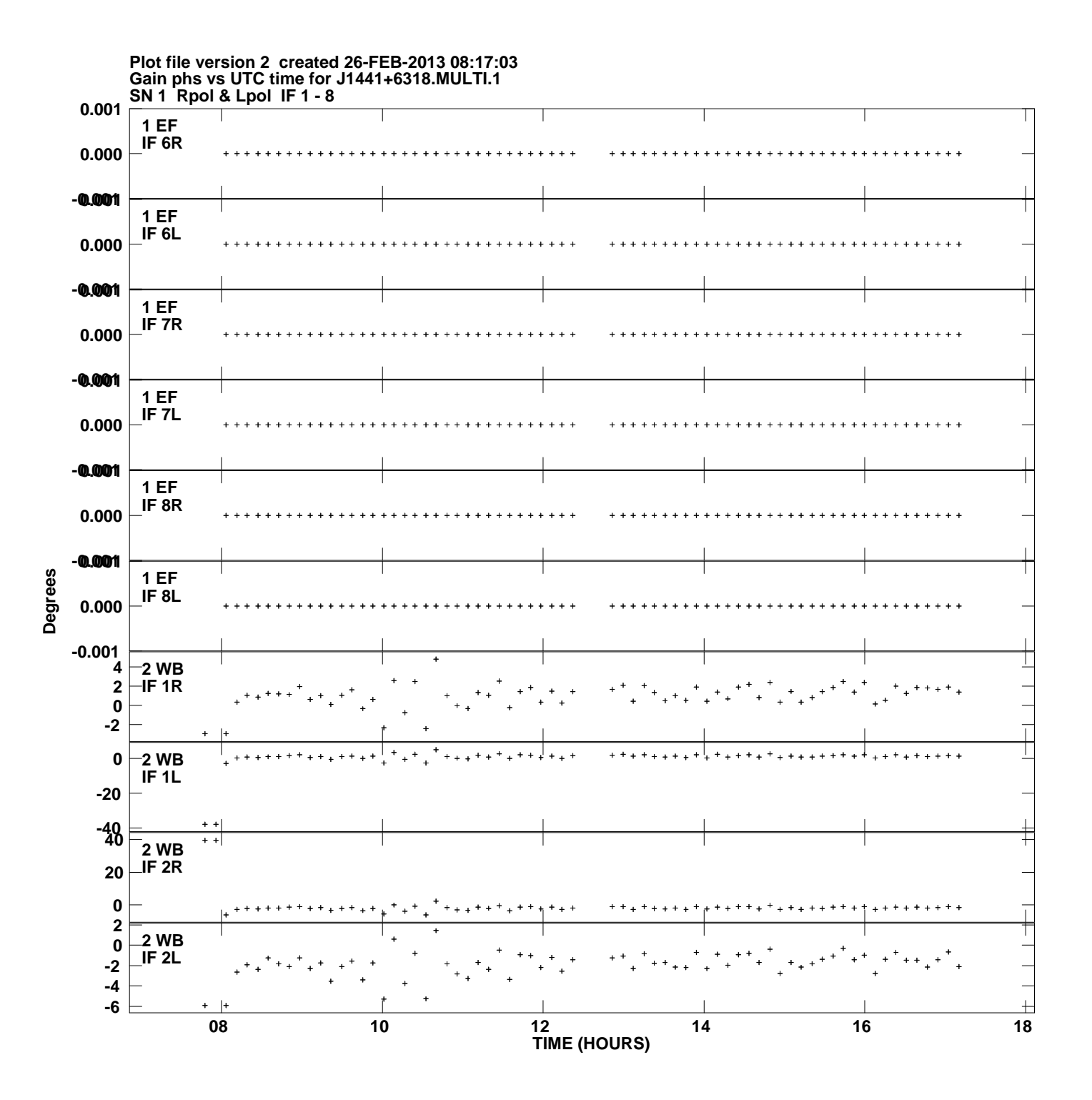

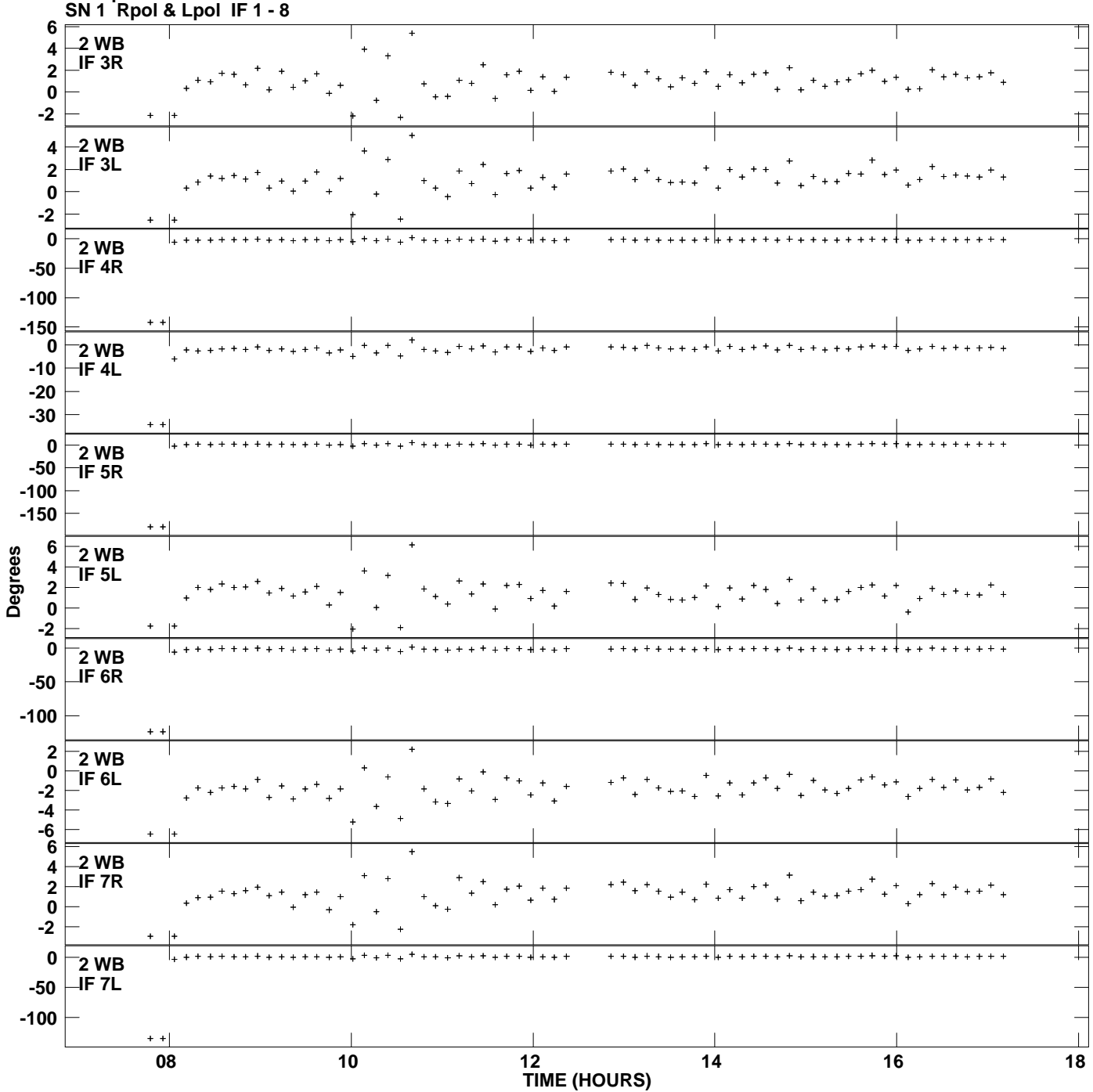

**Gain phs vs UTC time for J1441+6318.MULTI.1 Plot file version 3 created 26-FEB-2013 08:17:03**

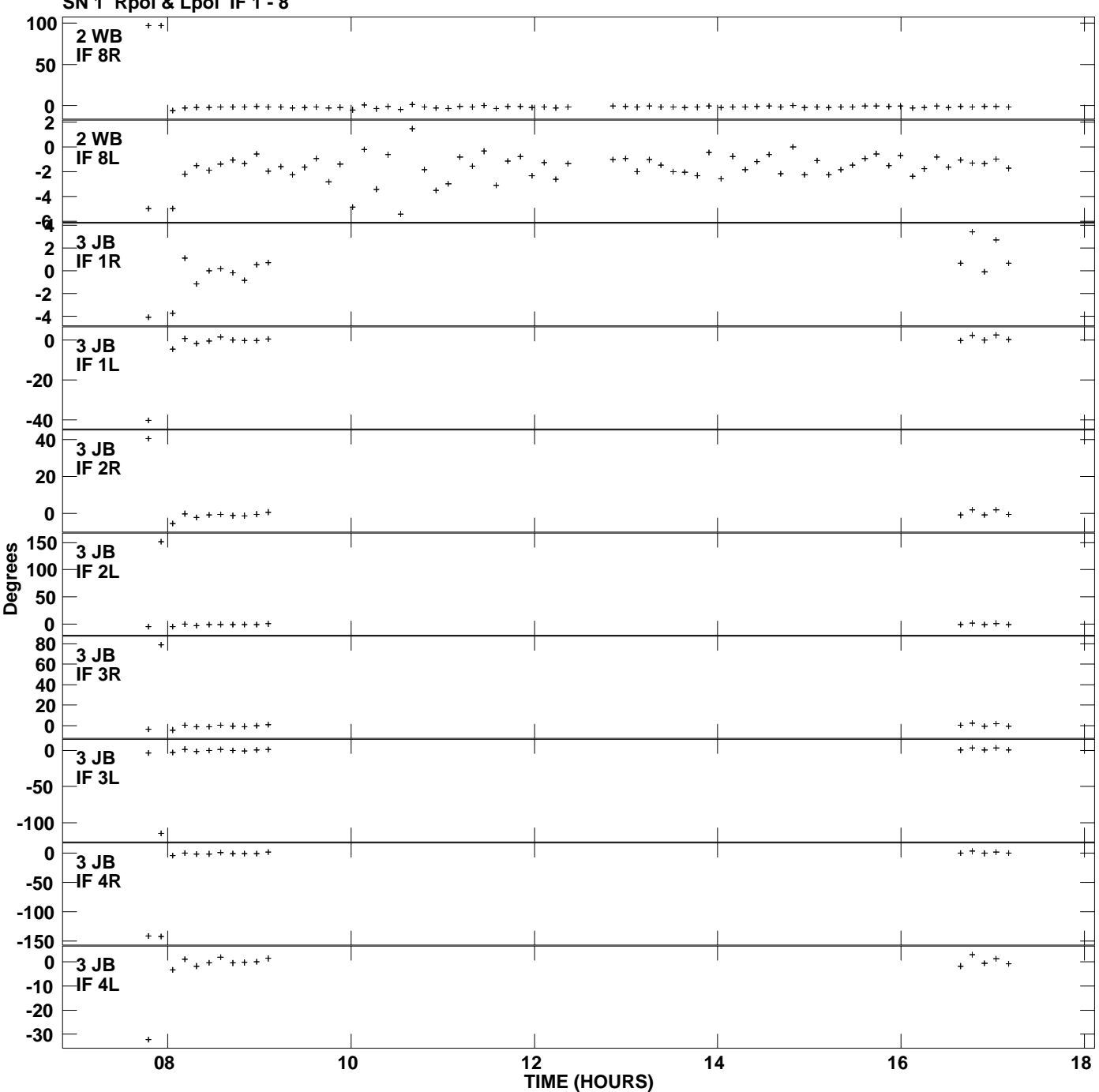

**Gain phs vs UTC time for J1441+6318.MULTI.1 SN 1 Rpol & Lpol IF 1 - 8 Plot file version 4 created 26-FEB-2013 08:17:03**

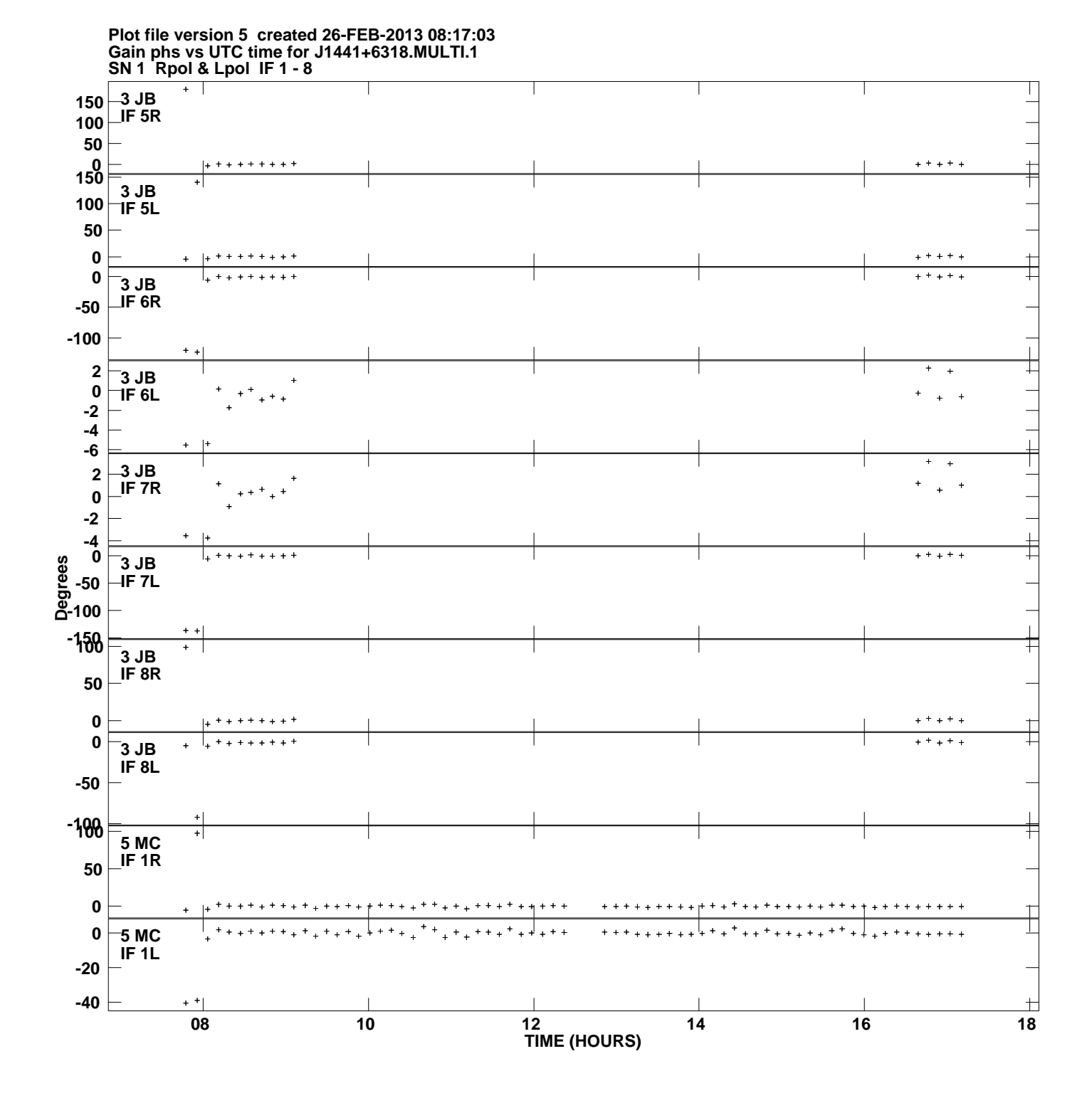

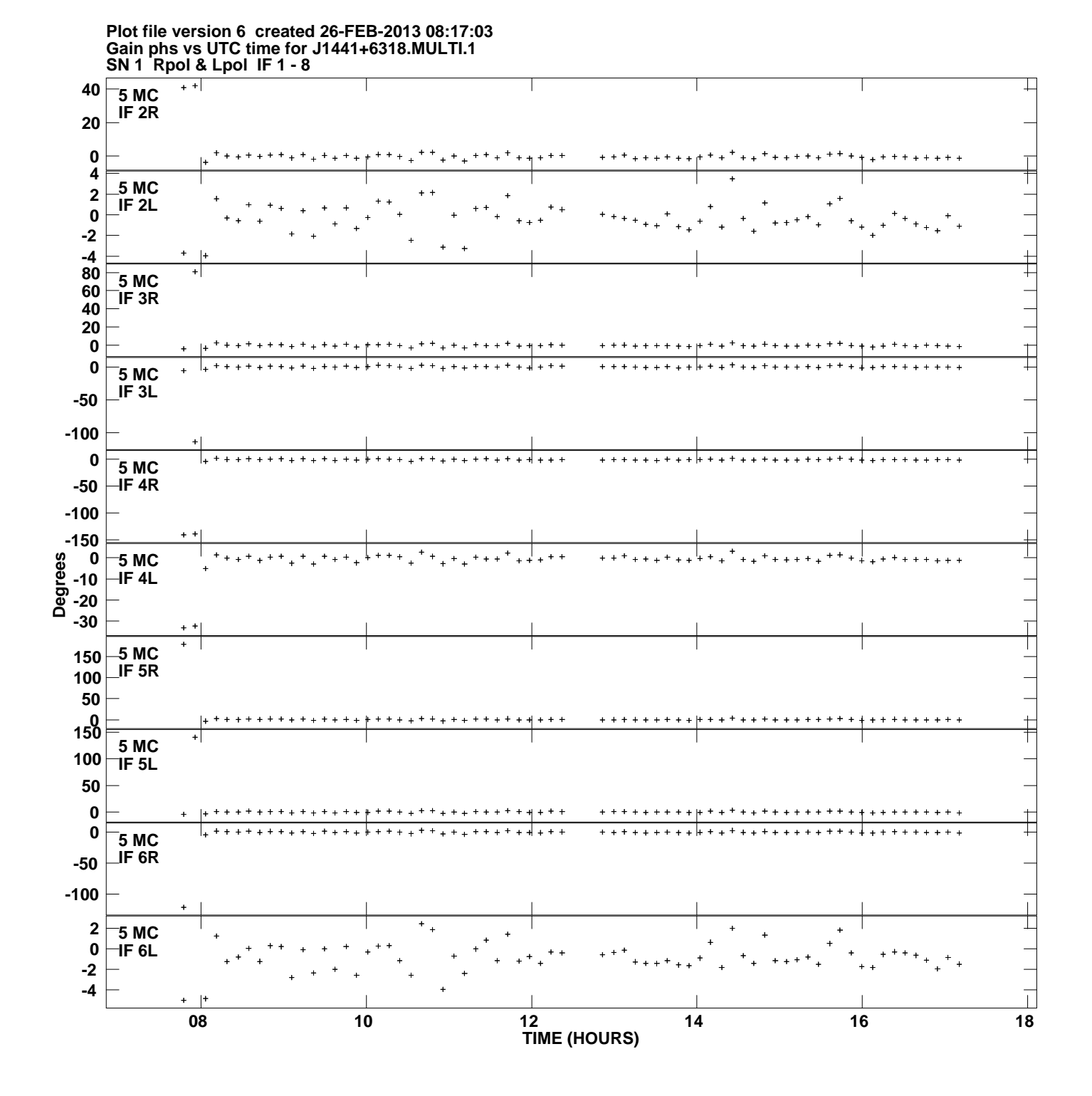

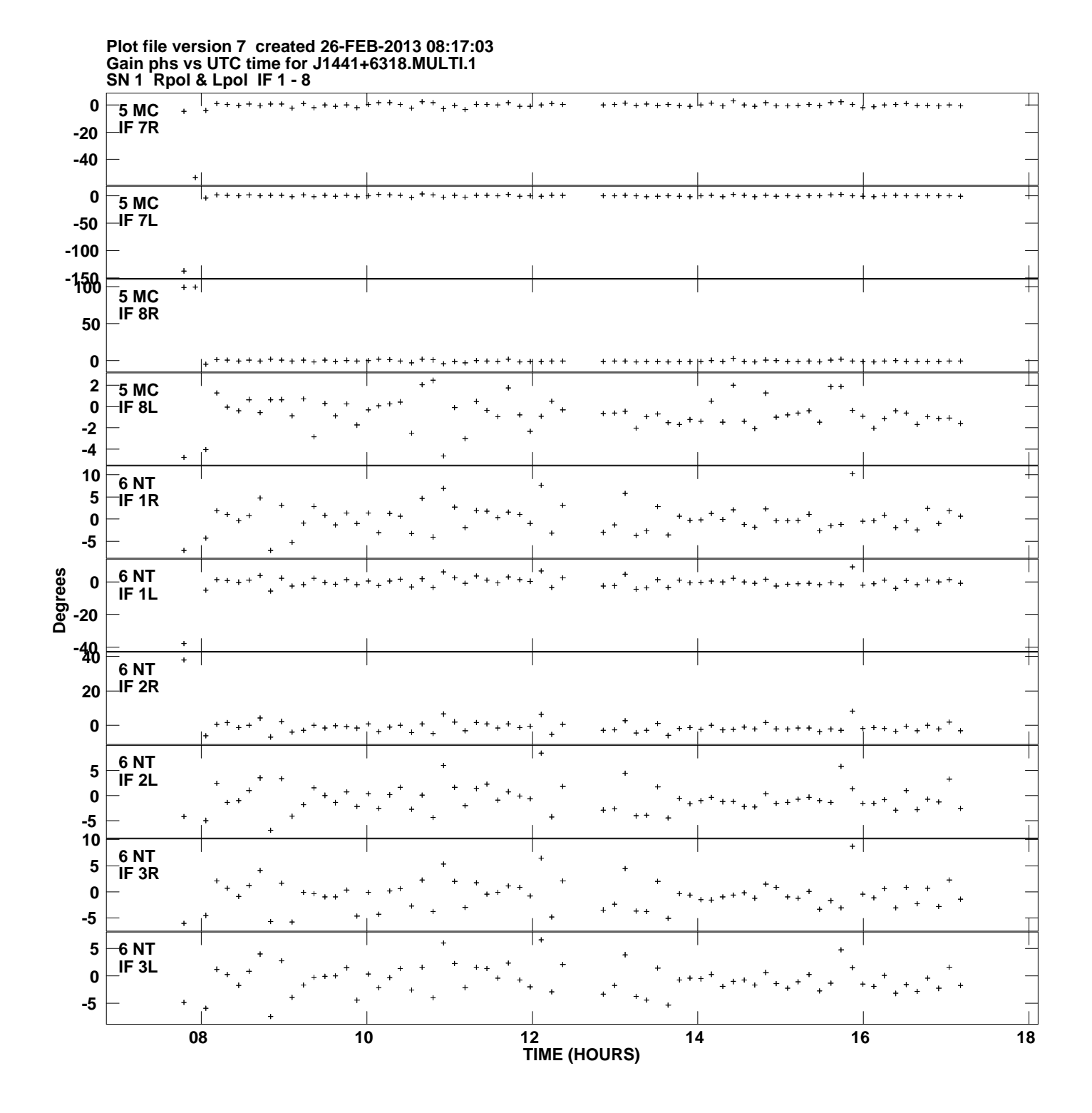

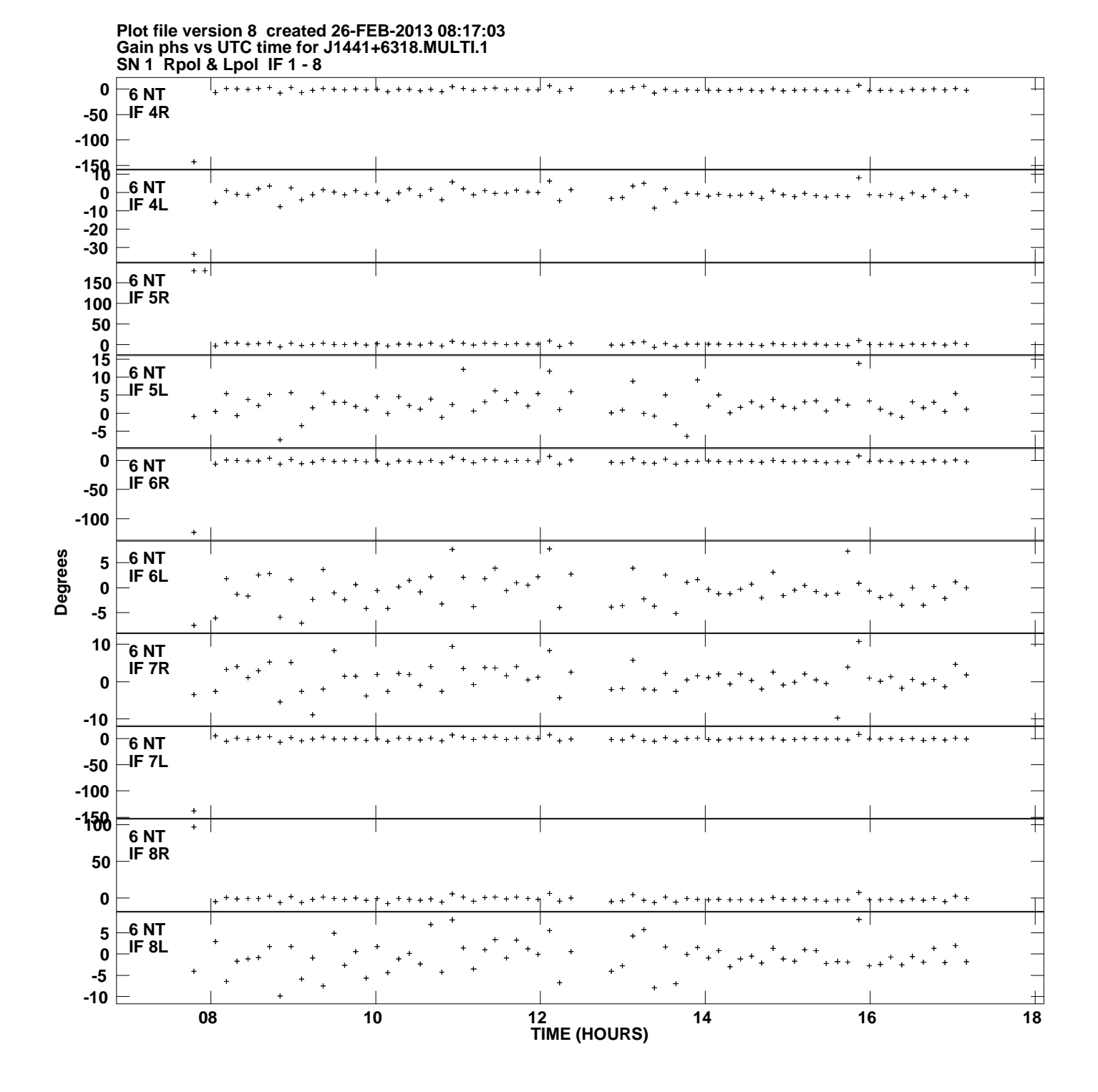

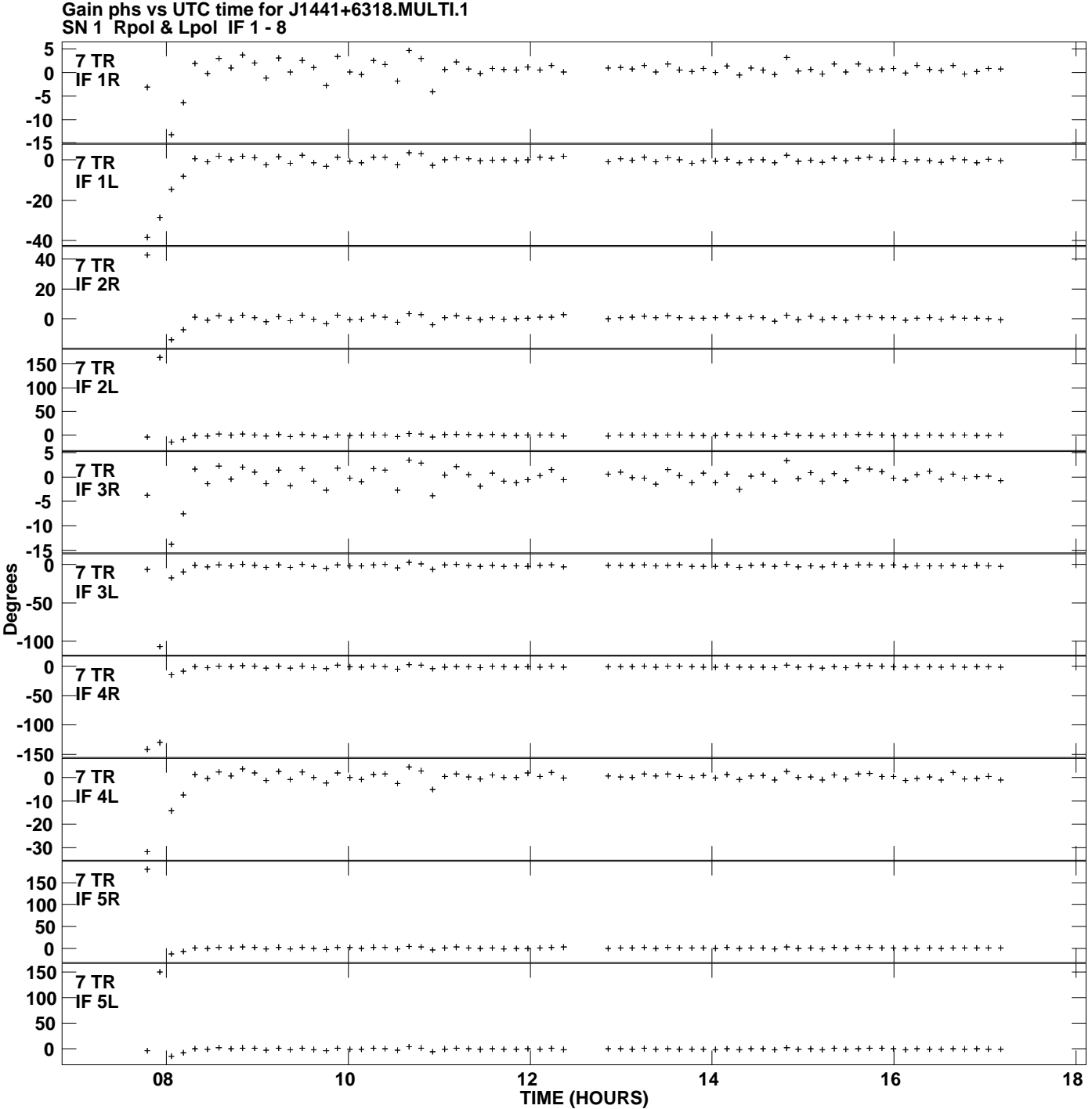

**Plot file version 9 created 26-FEB-2013 08:17:03**

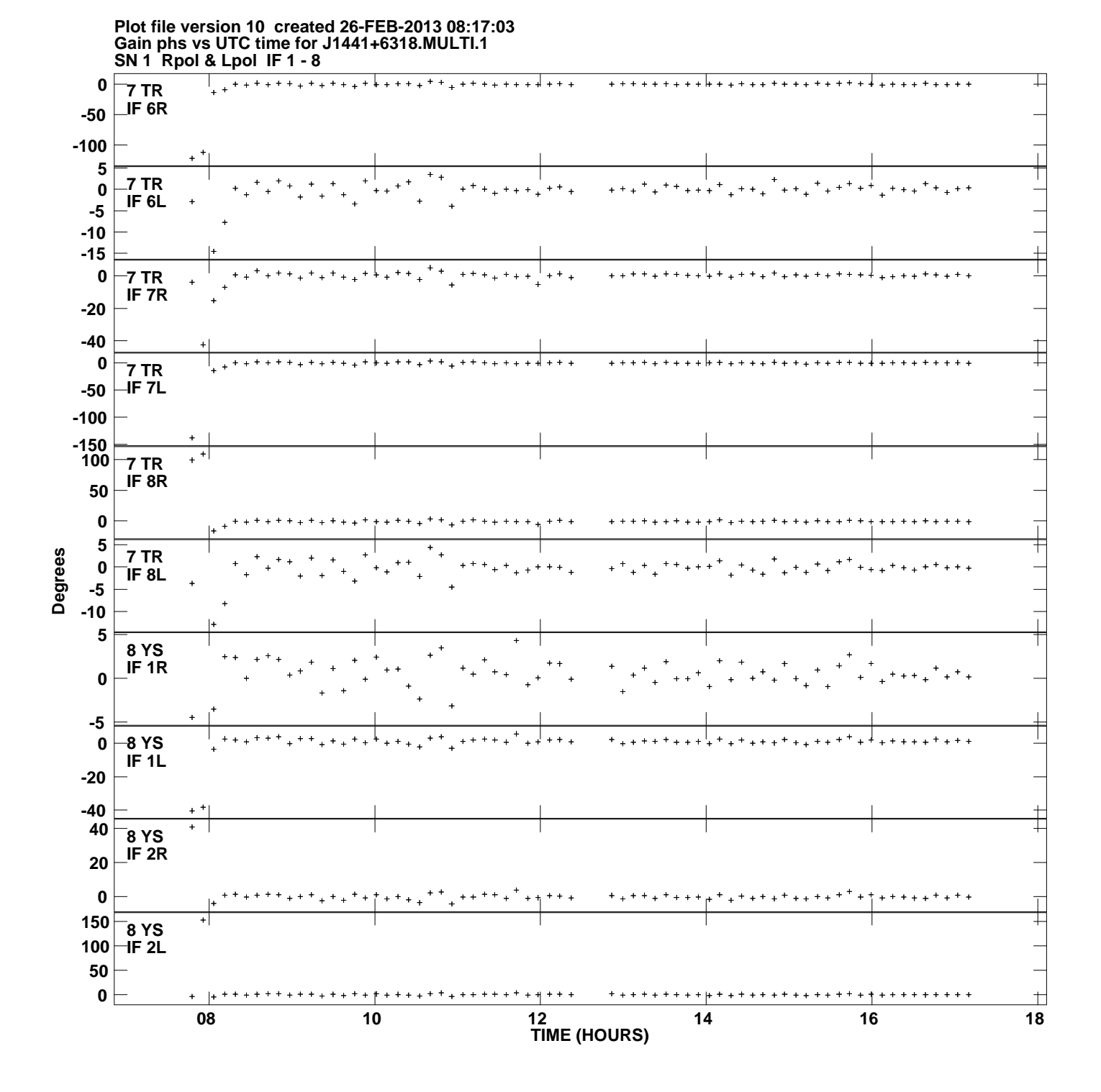

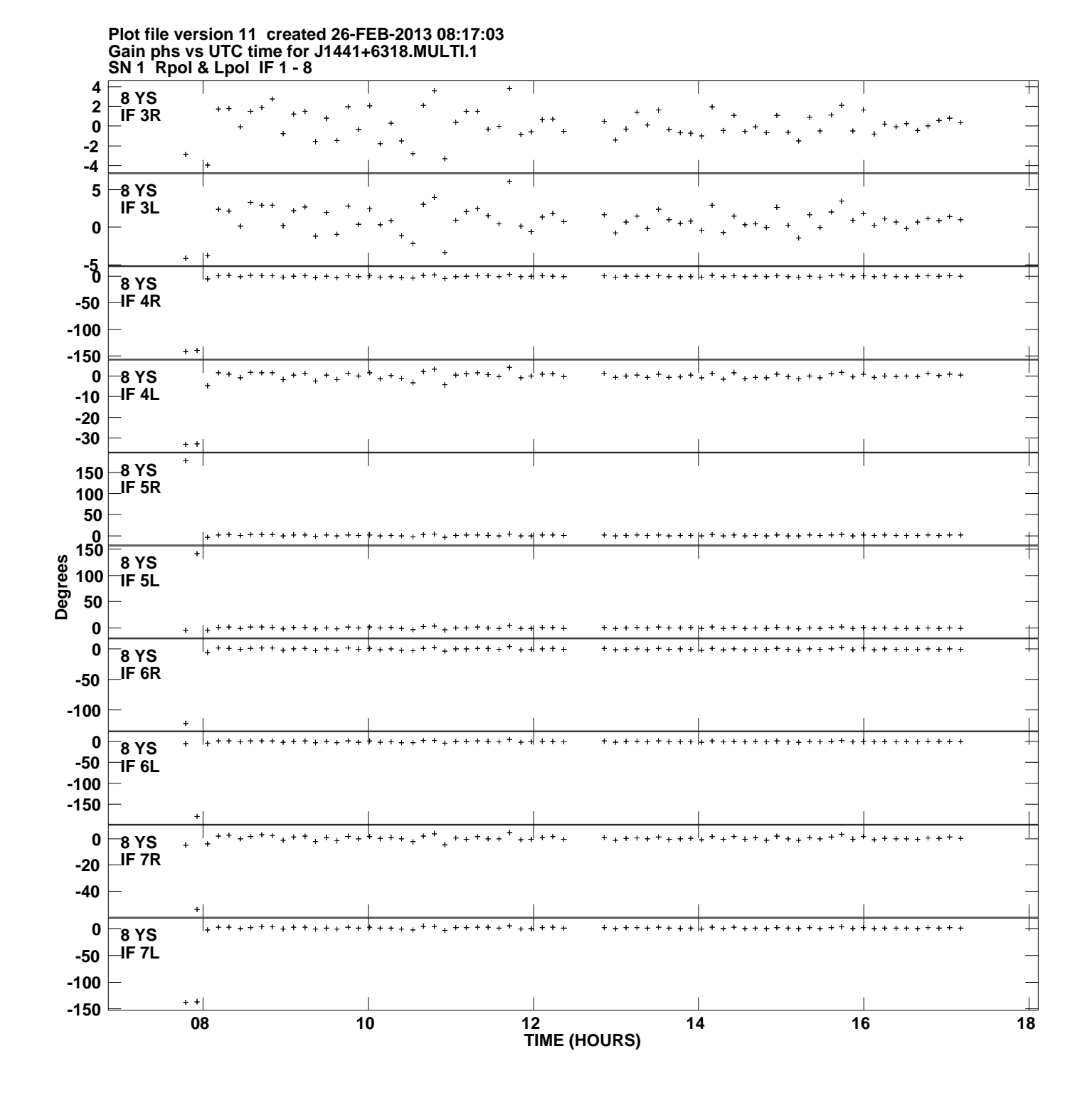

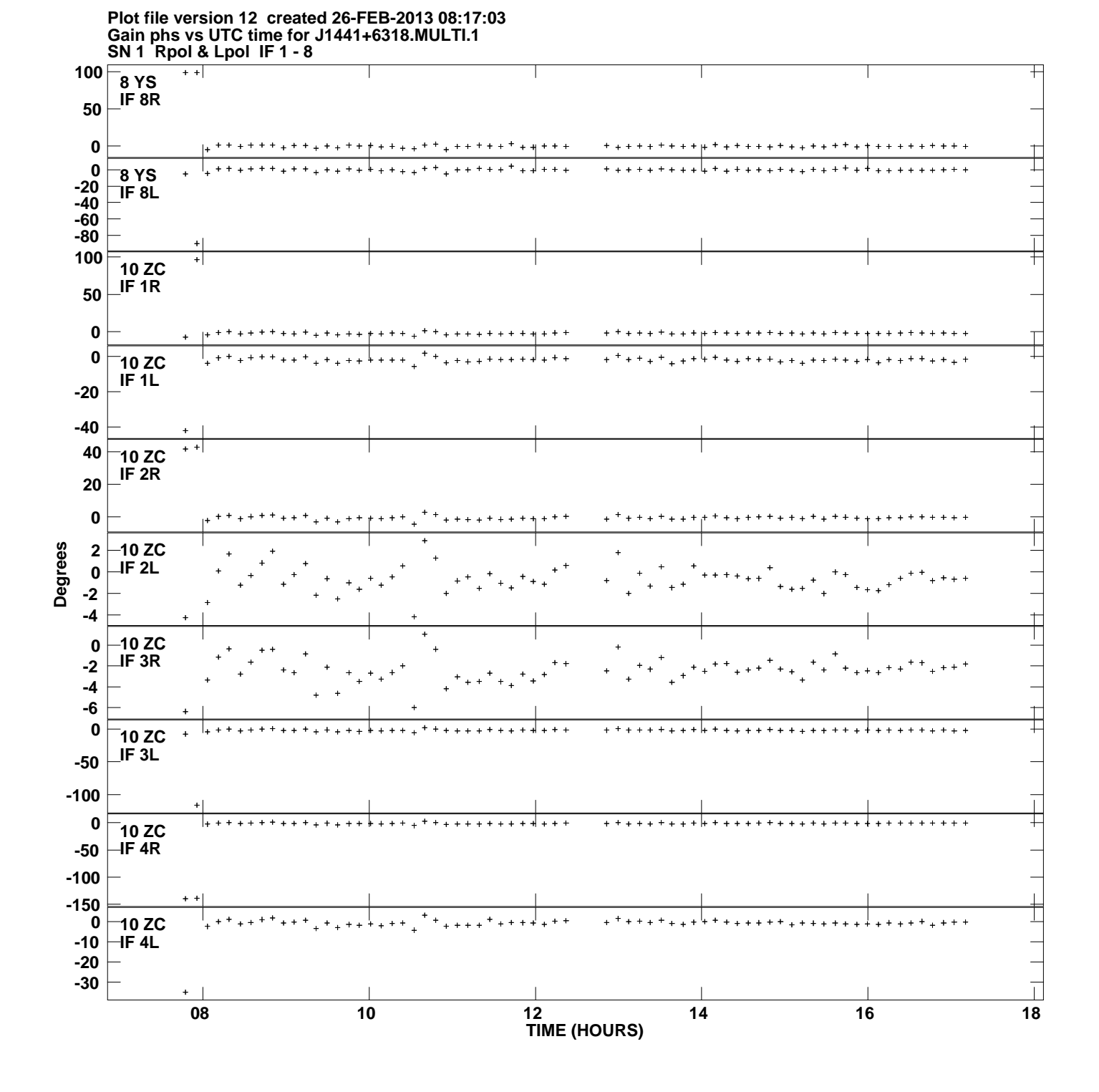

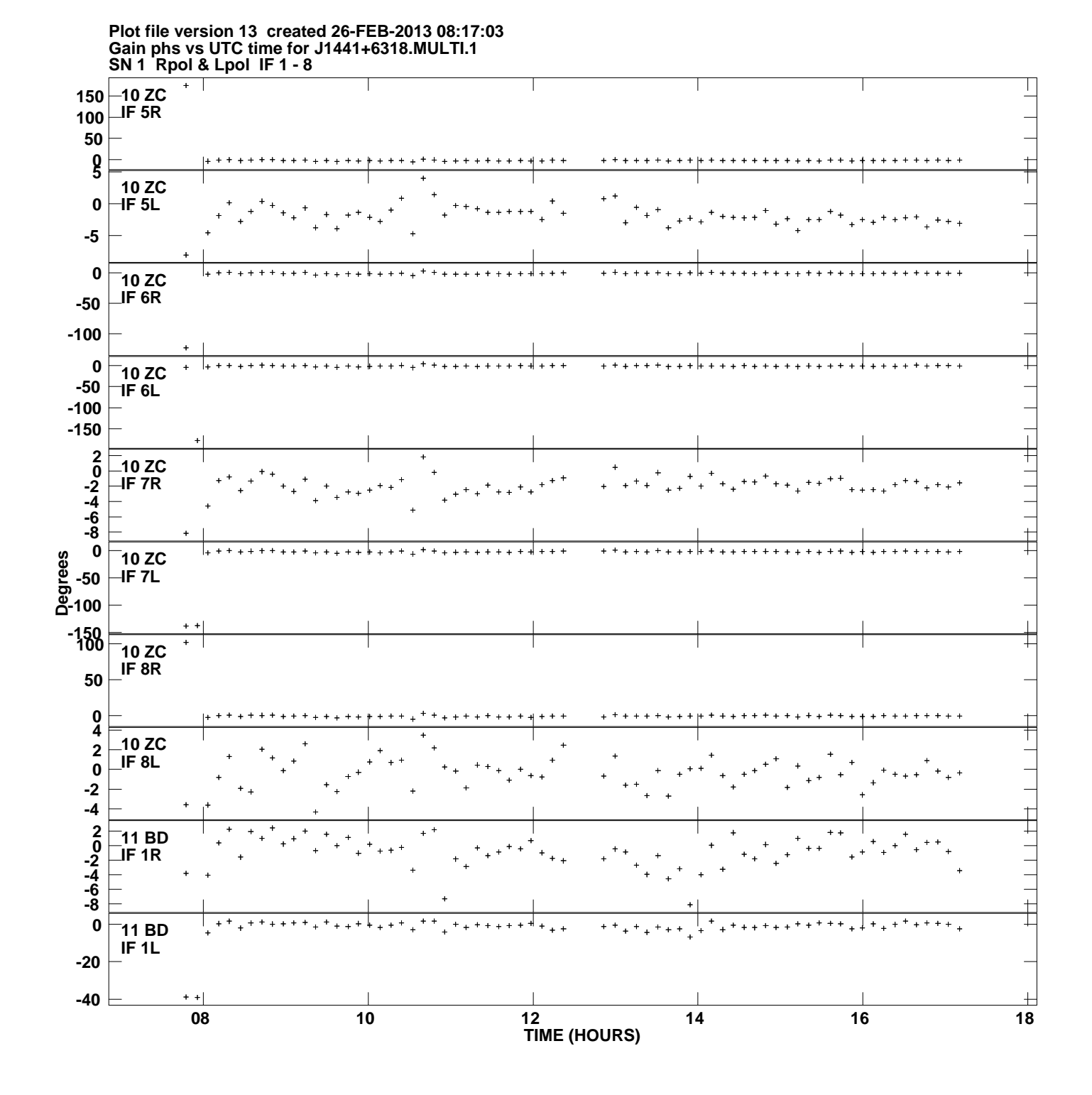

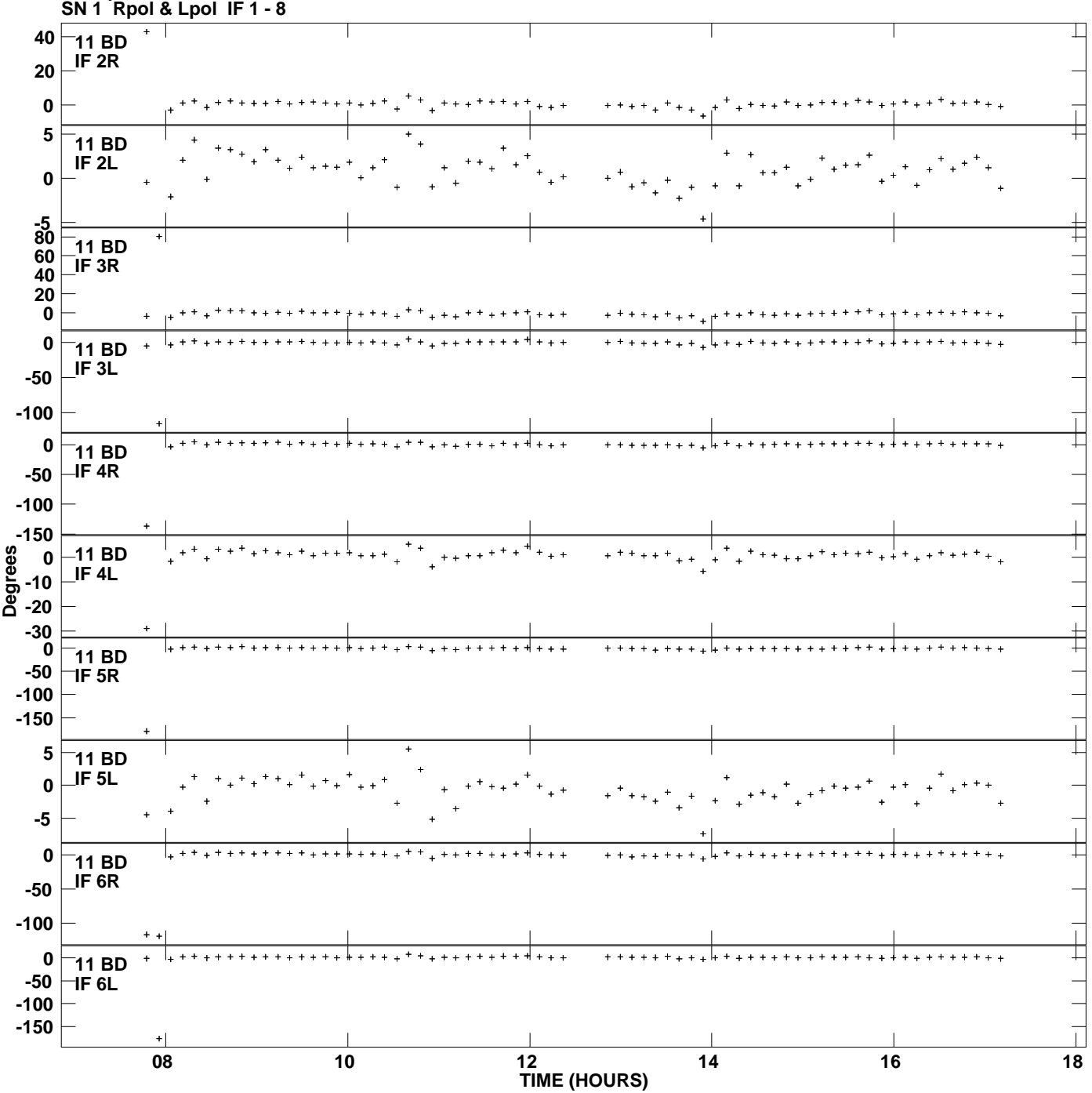

**Gain phs vs UTC time for J1441+6318.MULTI.1 Plot file version 14 created 26-FEB-2013 08:17:03**

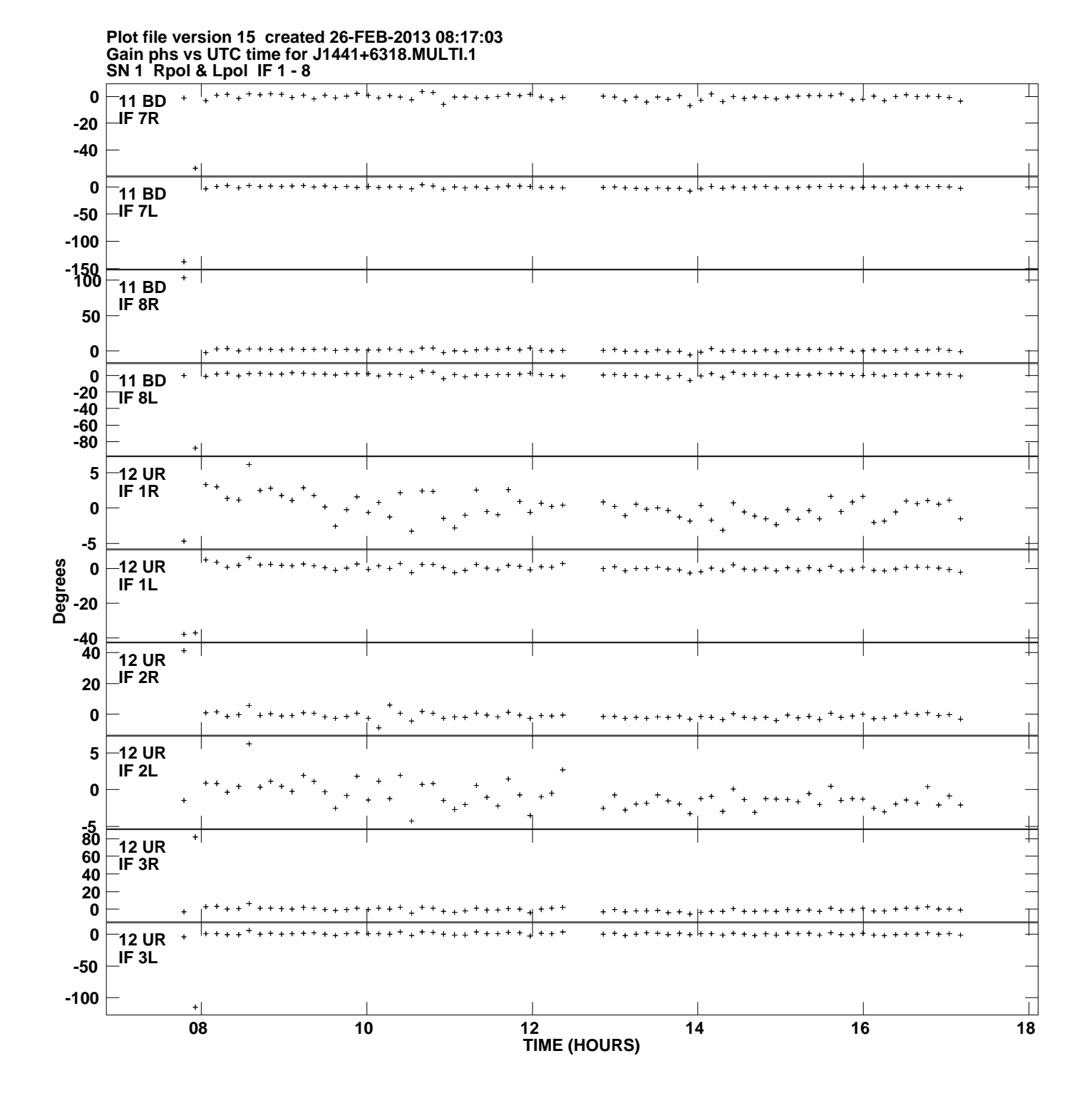

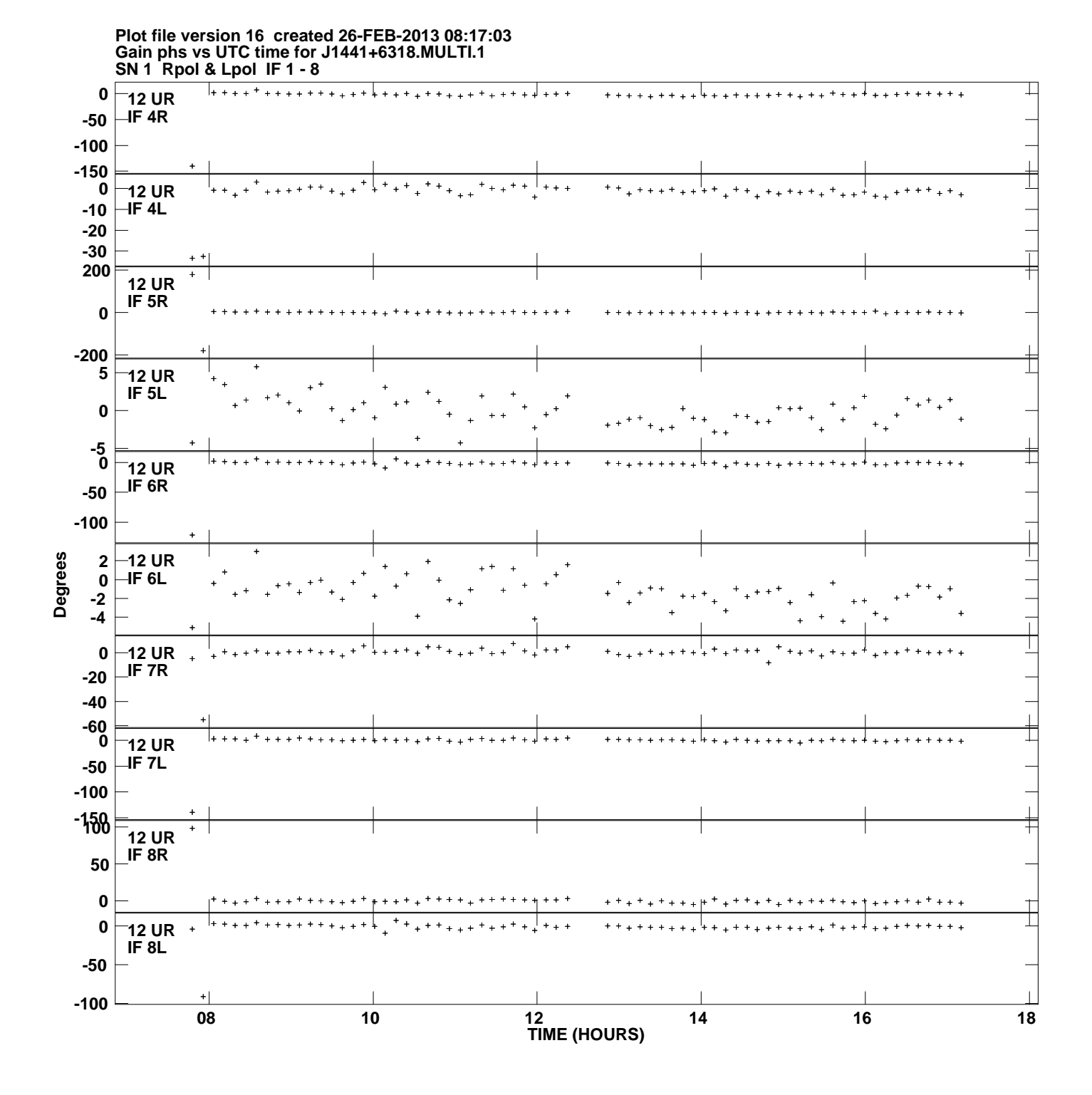

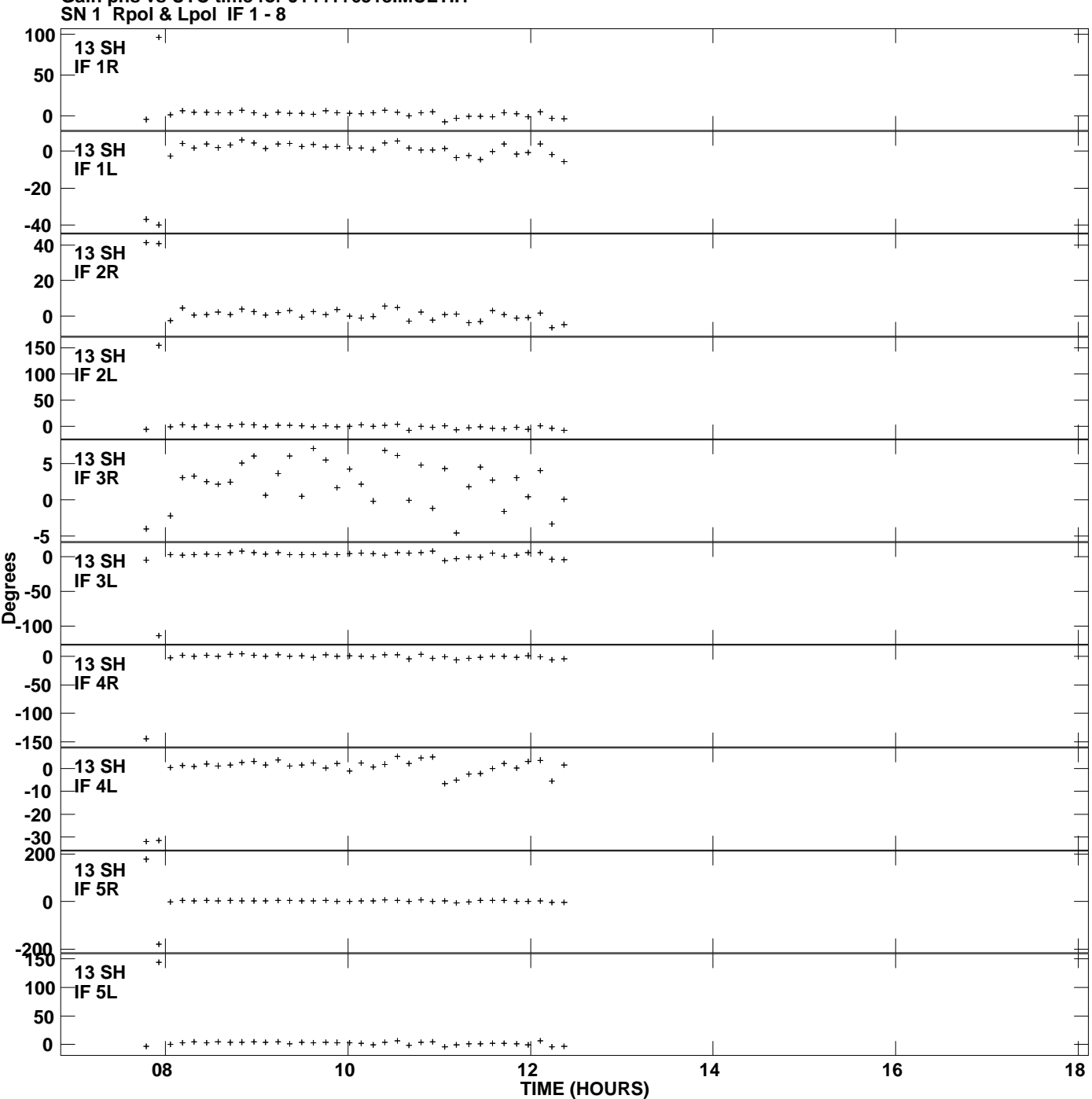

**Gain phs vs UTC time for J1441+6318.MULTI.1 Plot file version 17 created 26-FEB-2013 08:17:03**

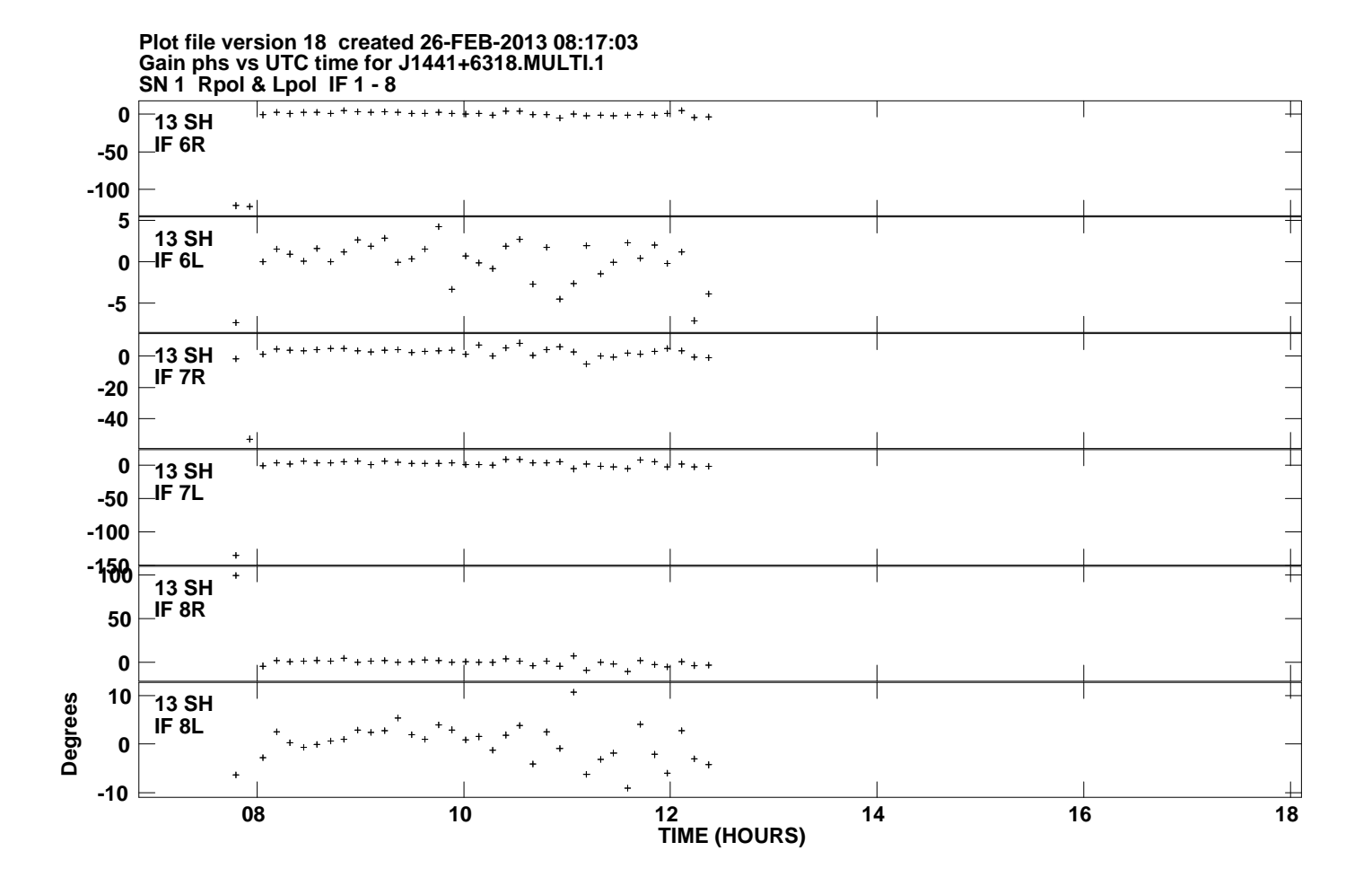